# **MakersMotorControl Library Documentation**

*Release 1.0*

**Frank Morton**

**Oct 15, 2018**

### **Contents**

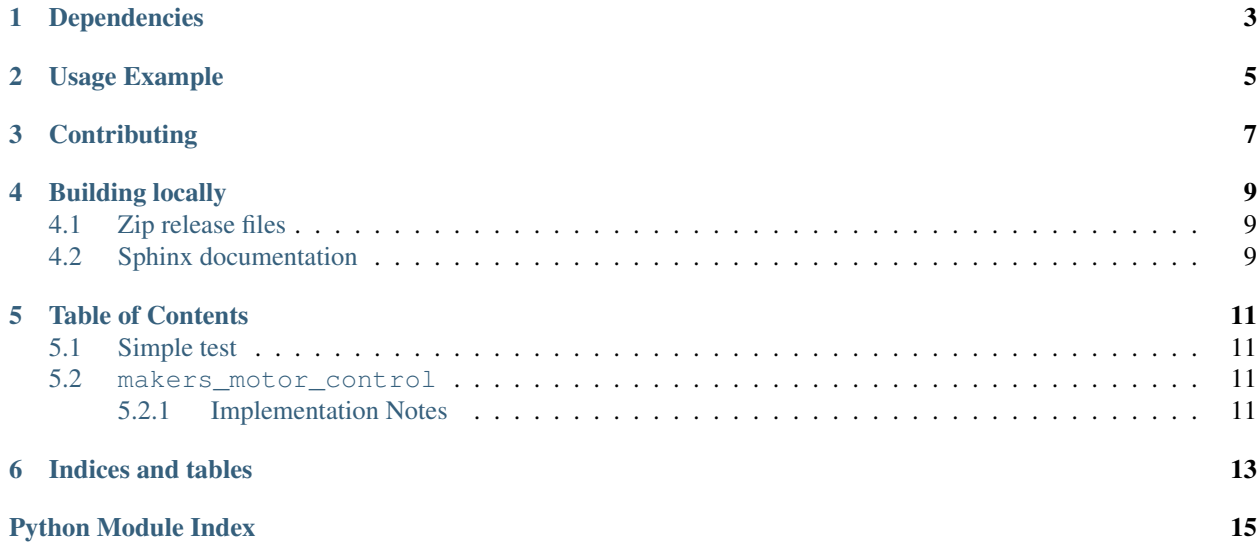

CircuitPython helper for Circuit Playground Express/Crickit motor control

Examples of products to use this library with:

- [Circuit Playground Express](https://www.adafruit.com/product/3333)
- [Adafruit CRICKIT for Circuit Playground Express](https://www.adafruit.com/product/3093)

## Dependencies

#### <span id="page-6-0"></span>This driver depends on:

• [Adafruit CircuitPython with Crickit support](https://github.com/adafruit/circuitpython)

Please ensure all dependencies are available on the CircuitPython filesystem. This is easily achieved by downloading [the Adafruit library and driver bundle.](https://github.com/adafruit/Adafruit_CircuitPython_Bundle)

Usage Example

```
import time
import makers_motor_control
motors = makers_motor_control.MotorControl()
motors.set_throttle(0.0, 0.0)
while True:
   motors.set_throttle(0.5, 0.5, 0.25, True) # forward
   motors.set_throttle(-0.5, -0.5, 0.25, True) # backward
   motors.set_throttle(0.0, 0.5, 0.25, True) \# left
   motors.set_throttle(0.5, 0.0, 0.25, True) # right
   time.sleep(5.0)
```
## **Contributing**

<span id="page-10-0"></span>Contributions are welcome! Please read our [Code of Conduct](https://github.com/fmorton/Makers_CircuitPython_MotorControl/blob/master/CODE_OF_CONDUCT.md) before contributing to help this project stay welcoming.

### Building locally

### <span id="page-12-1"></span><span id="page-12-0"></span>**4.1 Zip release files**

To build this library locally you'll need to install the [circuitpython-build-tools](https://github.com/adafruit/circuitpython-build-tools) package.

```
python3 -m venv .env
source .env/bin/activate
pip install circuitpython-build-tools
```
Once installed, make sure you are in the virtual environment:

```
source .env/bin/activate
```
#### Then run the build:

```
circuitpython-build-bundles --filename_prefix makers-circuitpython-motor-control --
˓→library_location .
```
### <span id="page-12-2"></span>**4.2 Sphinx documentation**

Sphinx is used to build the documentation based on rST files and comments in the code. First, install dependencies (feel free to reuse the virtual environment from above):

```
python3 -m venv .env
source .env/bin/activate
pip install Sphinx sphinx-rtd-theme
```
Now, once you have the virtual environment activated:

```
cd docs
sphinx-build -E -W -b html . _build/html
```
This will output the documentation to docs/\_build/html. Open the index.html in your browser to view them. It will also (due to -W) error out on any warning like Travis will. This is a good way to locally verify it will pass.

#### Table of Contents

### <span id="page-14-5"></span><span id="page-14-1"></span><span id="page-14-0"></span>**5.1 Simple test**

Ensure your device works with this simple test.

```
Listing 1: examples/motor_control_simpletest.py
```

```
1 """Motor control test"""
2 import time
3 import makers_motor_control
4
5 motors = makers_motor_control.MotorControl()
6
7 motors.set_throttle(0.0, 0.0)
8
9 while True:
10 motors.set_throttle(0.5, 0.5, 0.25, True) # forward
11 motors.set_throttle(-0.5, -0.5, 0.25, True) # backward
12 motors.set_throttle(0.0, 0.5, 0.25, True) # left
13 motors.set_throttle(0.5, 0.0, 0.25, True) # right
14
15 time.sleep(5.0)
```
### <span id="page-14-4"></span><span id="page-14-2"></span>**5.2 makers\_motor\_control**

• Author(s): Frank Morton

#### <span id="page-14-3"></span>**5.2.1 Implementation Notes**

Hardware:

- <span id="page-15-0"></span>• [Circuit Playground Express](https://www.adafruit.com/product/3333)
- [Adafruit CRICKIT for Circuit Playground Express](https://www.adafruit.com/product/3093)

#### Software and Dependencies:

• Adafruit CircuitPython firmware for the supported boards: <https://github.com/adafruit/circuitpython/releases>

### **class** makers\_motor\_control.**MotorControl**

Crickit motor control helper class

**set\_throttle**(*left\_throttle*, *right\_throttle*, *delay=0.0*, *stop\_after\_moving=False*) Set the motor throttles

**stop\_motors**() Stop both motors

Indices and tables

- <span id="page-16-0"></span>• genindex
- modindex
- search

Python Module Index

<span id="page-18-0"></span>m

makers\_motor\_control, [11](#page-14-4)

### Index

### M

makers\_motor\_control (module), [11](#page-14-5) MotorControl (class in makers\_motor\_control), [12](#page-15-0)

### S

set\_throttle() (makers\_motor\_control.MotorControl method), [12](#page-15-0) stop\_motors() (makers\_motor\_control.MotorControl method), [12](#page-15-0)